## JAVASCRIPT DEVELOPER I EXAM CHEAT SHEET (UNOFFICIAL) – BY SANTANU BORAL

#### **OVERVIEW**

**Multiple Choice Questions**: 65 ques (5 unscored), pass: 65%, duration: 105 mins (No questions from LWC)

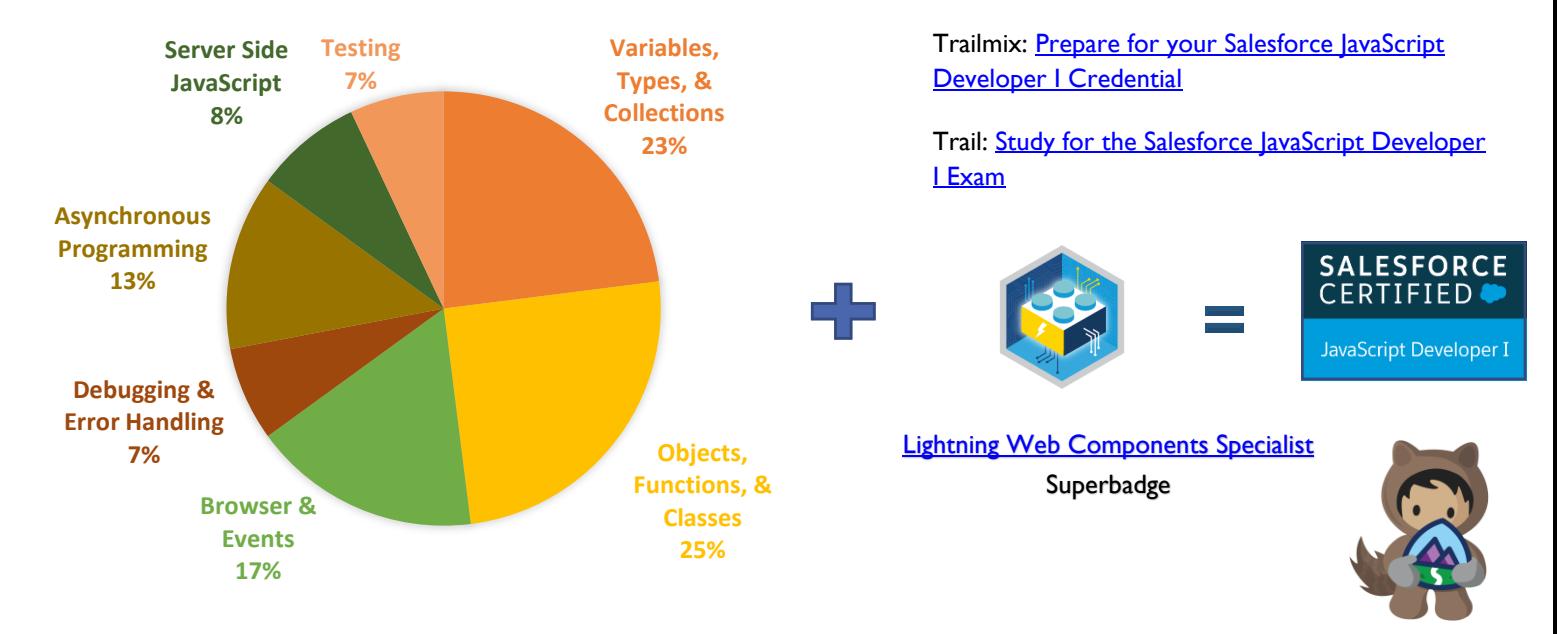

#### **FEW IMPORTANT TOPICS FOR EXAM**

### **DATATYPES & DECLARATIONS**

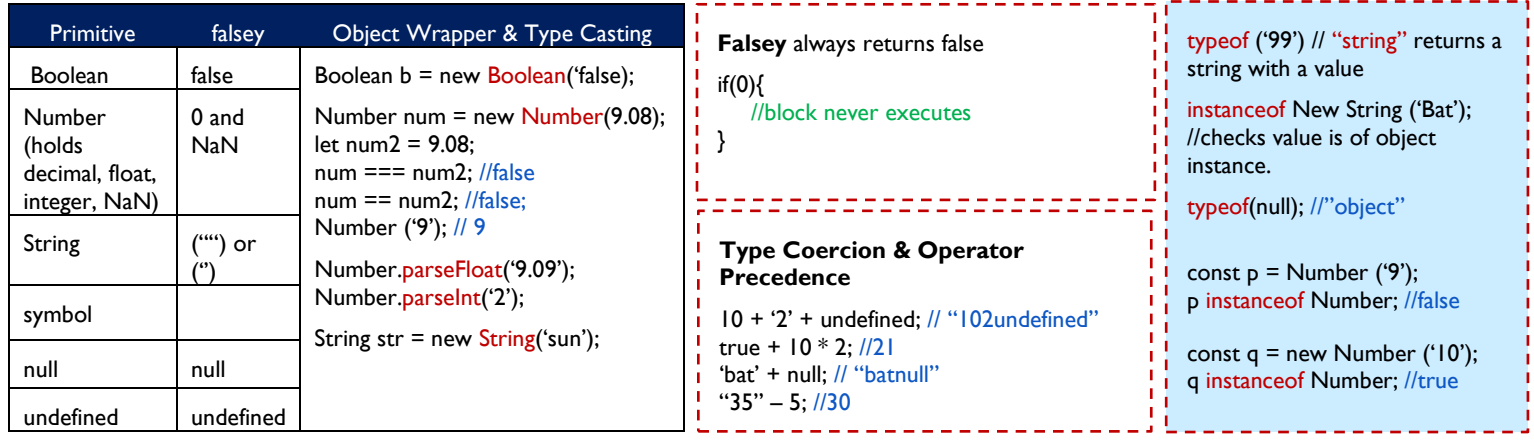

### Refer**:** [Grammar & Types.](https://developer.mozilla.org/en-US/docs/Web/JavaScript/Guide/Grammar_and_Types)

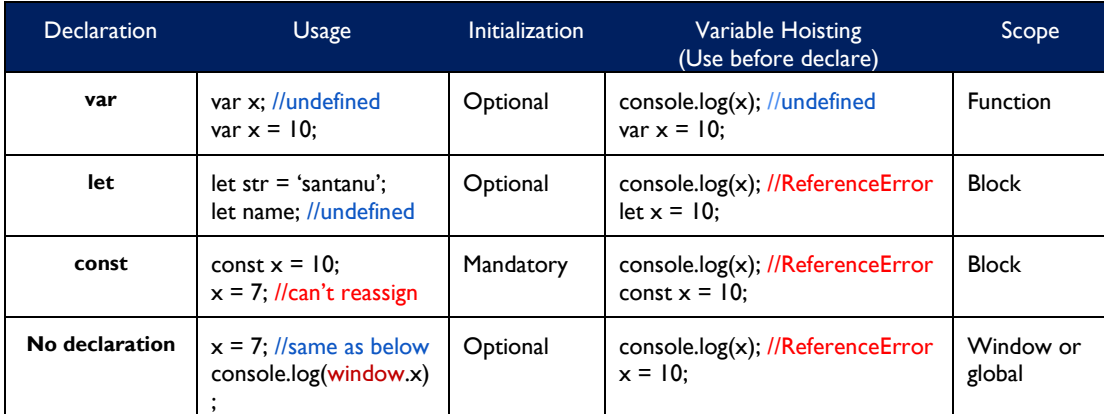

**Primitive datatypes** are **immutable**. Variables can be assigned to a new value but existing values cannot be changed.

Check for: &&, II, ==, === , !=, !==, !! operators and usage and comparing value and object types. Refer: [Expressions & Operators](https://developer.mozilla.org/en-US/docs/Web/JavaScript/Guide/Expressions_and_Operators)

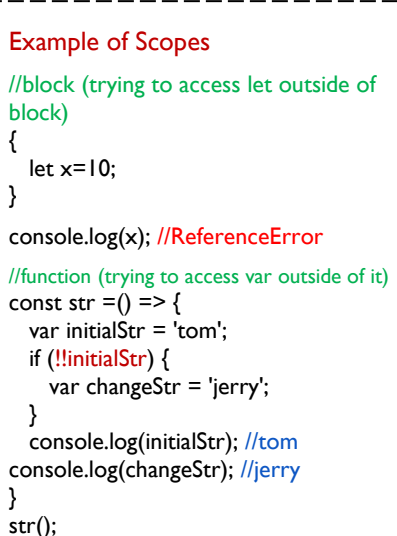

#### console.log(changeStr); //ReferenceError

# **DATE FUNCTIONS**

const myDt = new Date();  $//$ today's date and time dt.setDate(myDt + 10); //increment 10 days from today  $dt = new$  Date (2008, 12, 30);

Few methods have been given for illustrations. Refer [String Methods](https://developer.mozilla.org/en-US/docs/Web/JavaScript/Reference/Global_Objects/String)

**STRING METHODS AND USAGE**

 $\mathbf{Q}$ check getTime(), setTime(), Date.toString(). Refer: [Date Functions](https://developer.mozilla.org/en-US/docs/Web/JavaScript/Guide/Numbers_and_dates)

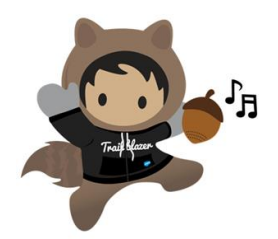

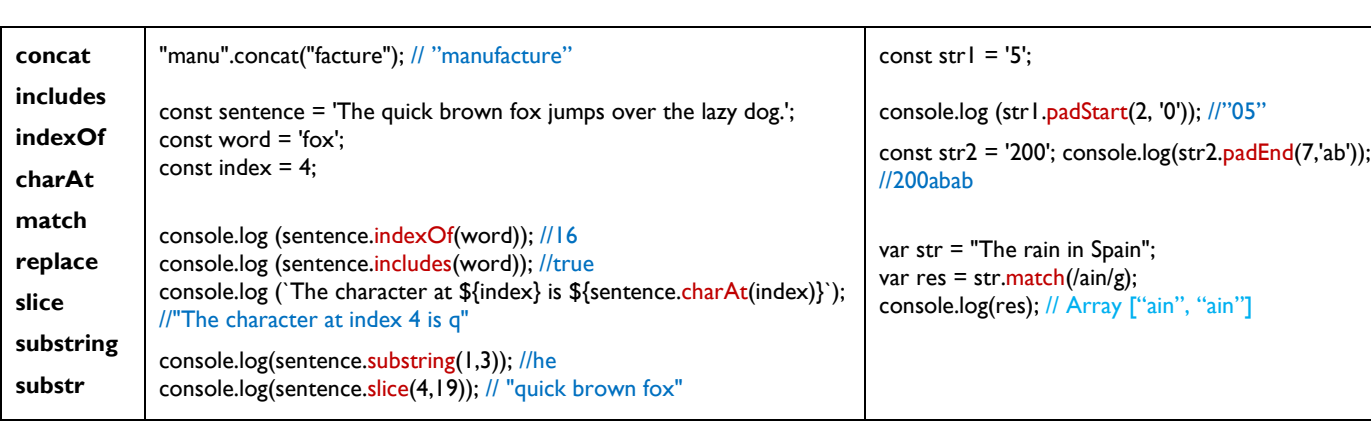

# **COLLECTIONS**

#### ARRAYS [INDEXED COLLECTION] - Stores multiple values into single variable. Refer[: Array](https://developer.mozilla.org/en-US/docs/Web/JavaScript/Reference/Global_Objects/Array)

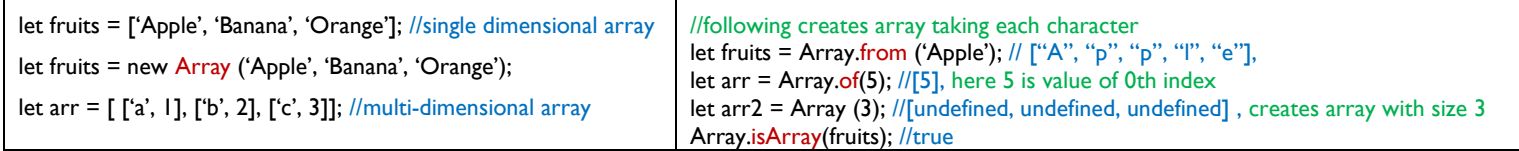

#### **Loop through an Array**

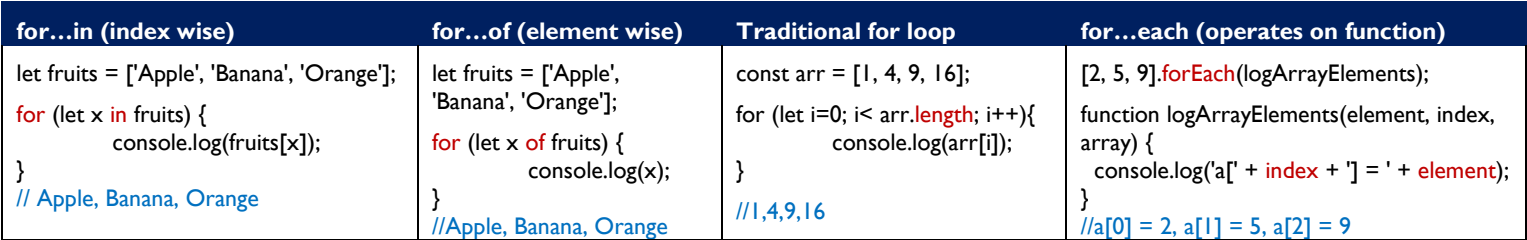

### **Creating and returning new Array (original array content does not change)**

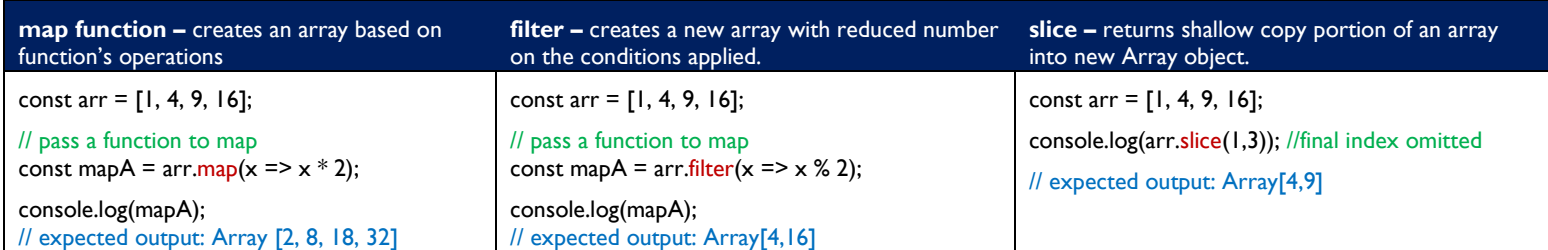

#### **Changing original array content**

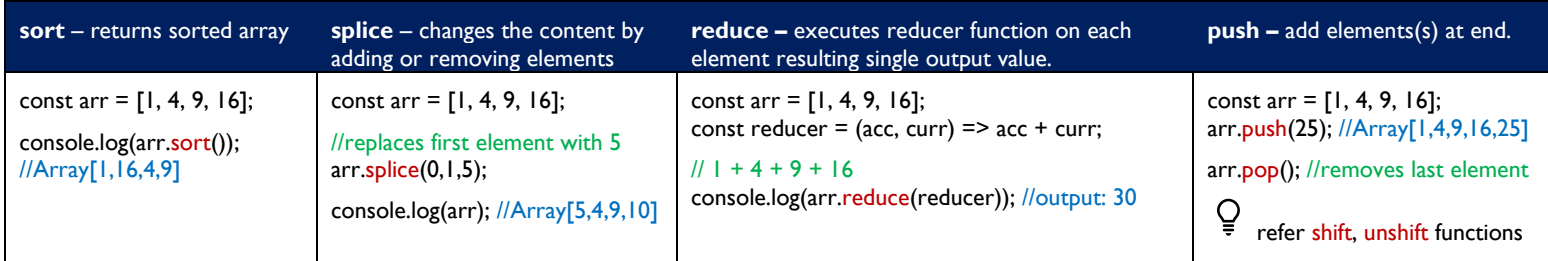

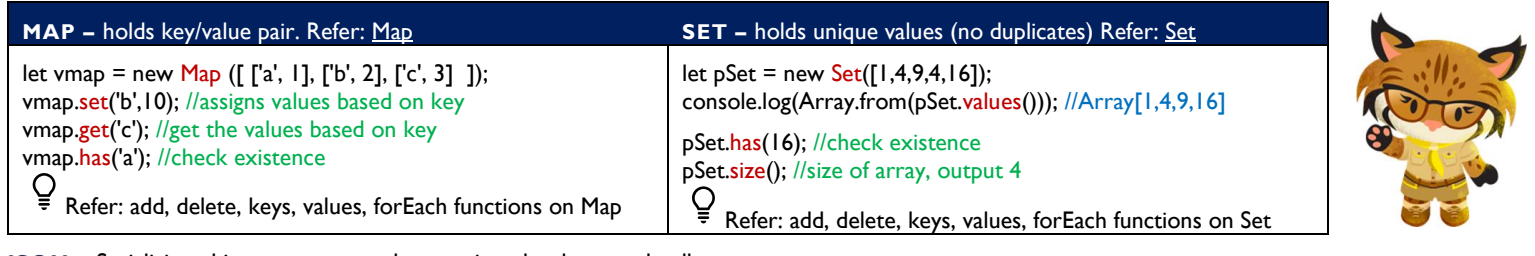

**JSON –** Serializing objects, arrays, numbers, strings, booleans and nulls.

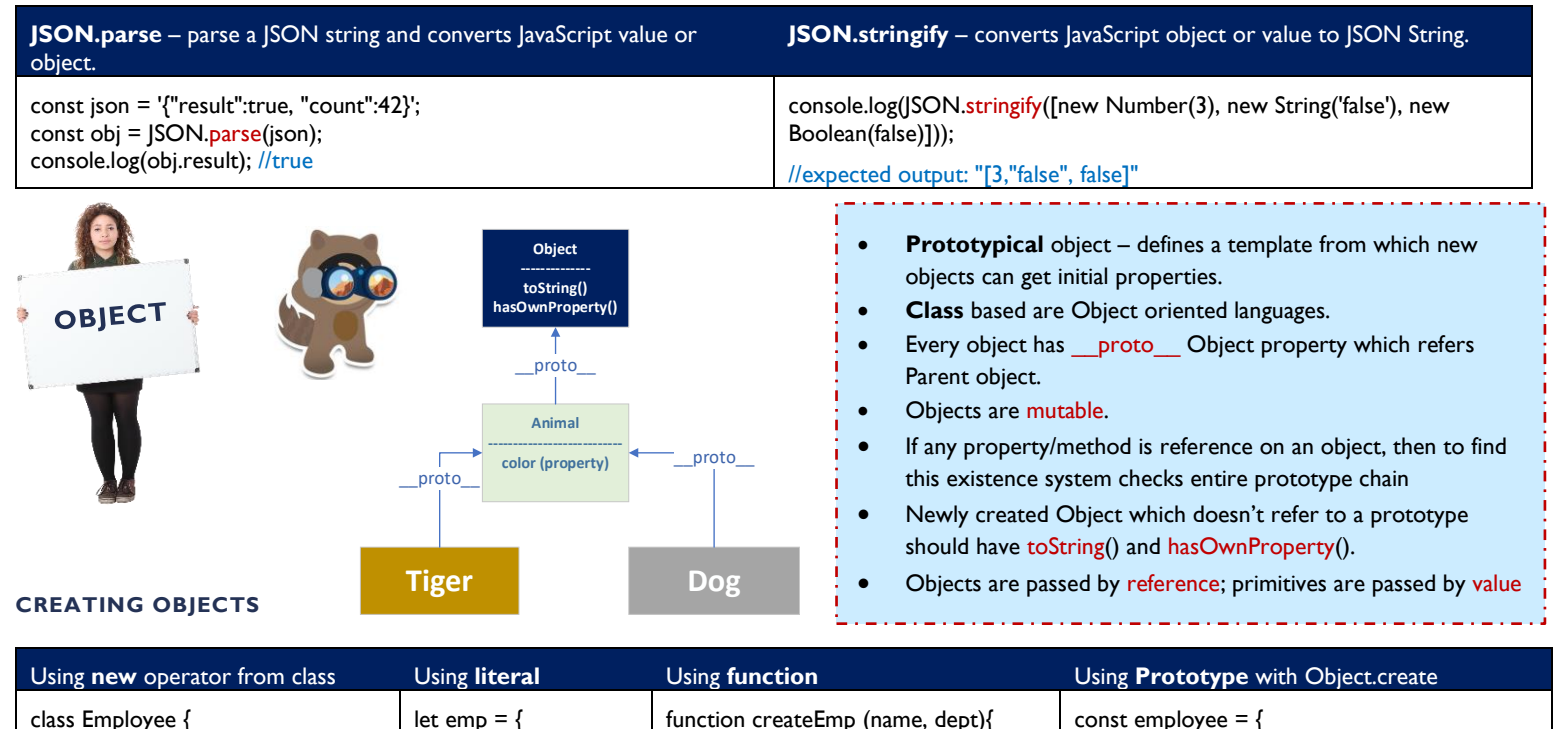

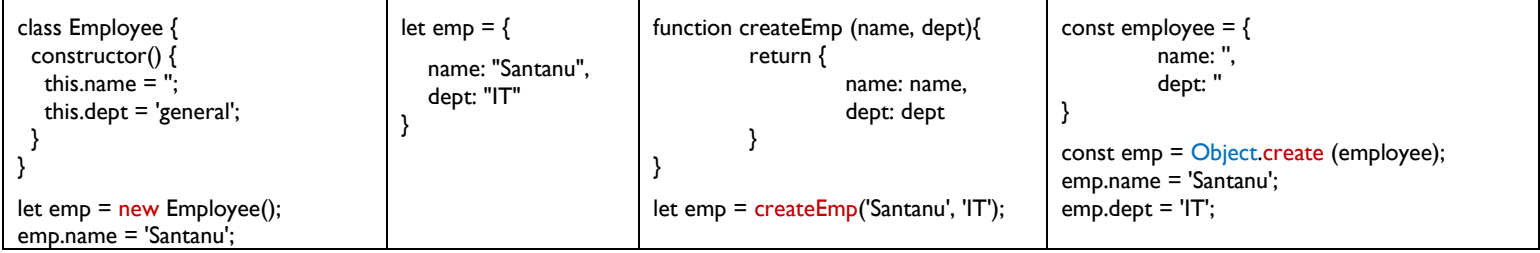

### **DEFINING AND USING PROPERTIES**

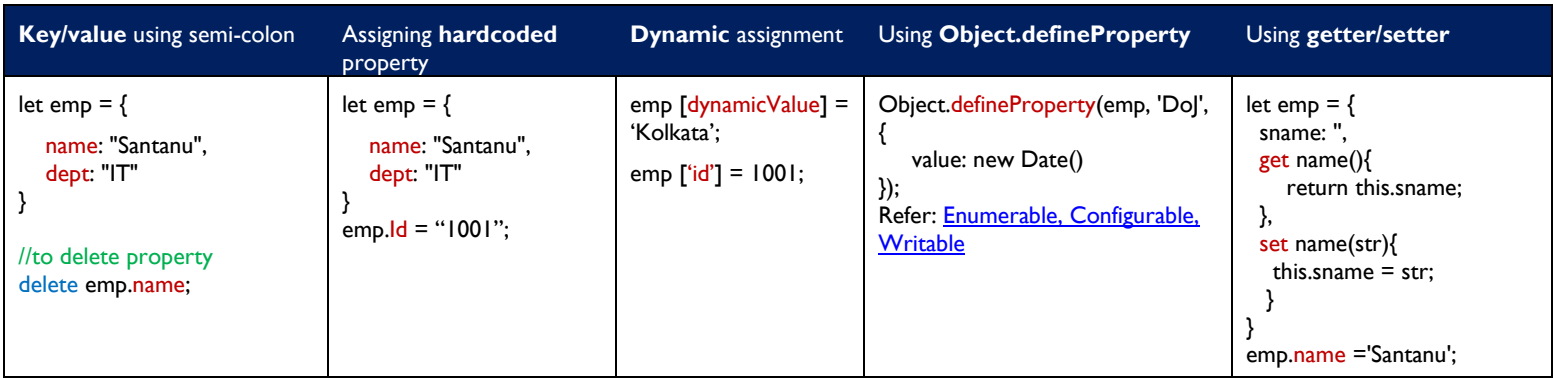

# **FEW MORE IMPORANT STATIC METHODS**

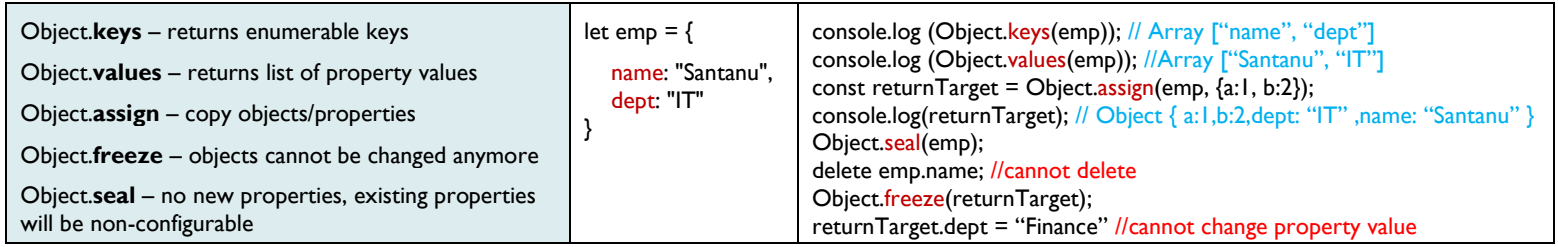

### **FUNCTIONS DEFINING FUNCTIONS**

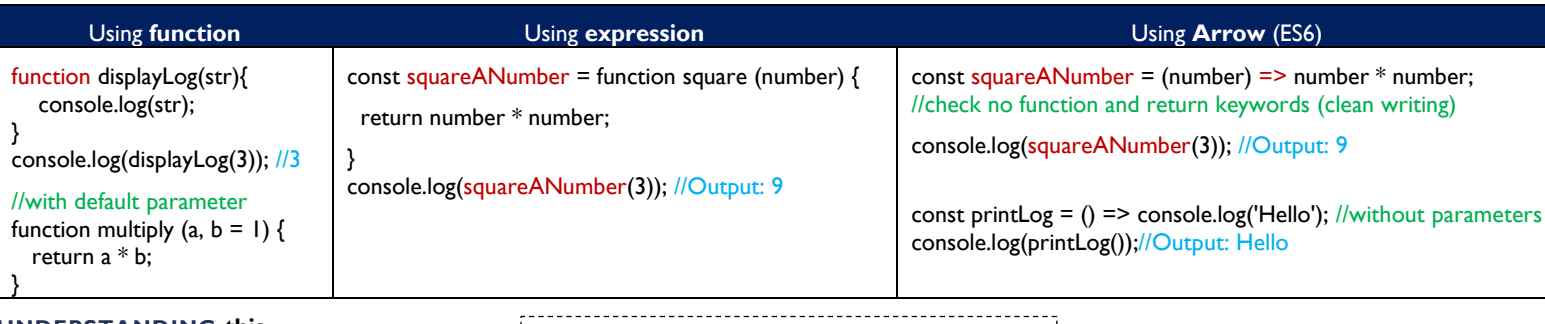

## **UNDERSTANDING this**

**- this** is determined how function is called

**- this** cannot be set during execution

**-** It varies each time when function is called

**-** bind() to set regardless how it is called

**-** Arrow function retains **this** value of => context

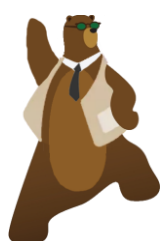

**this varies context wise**

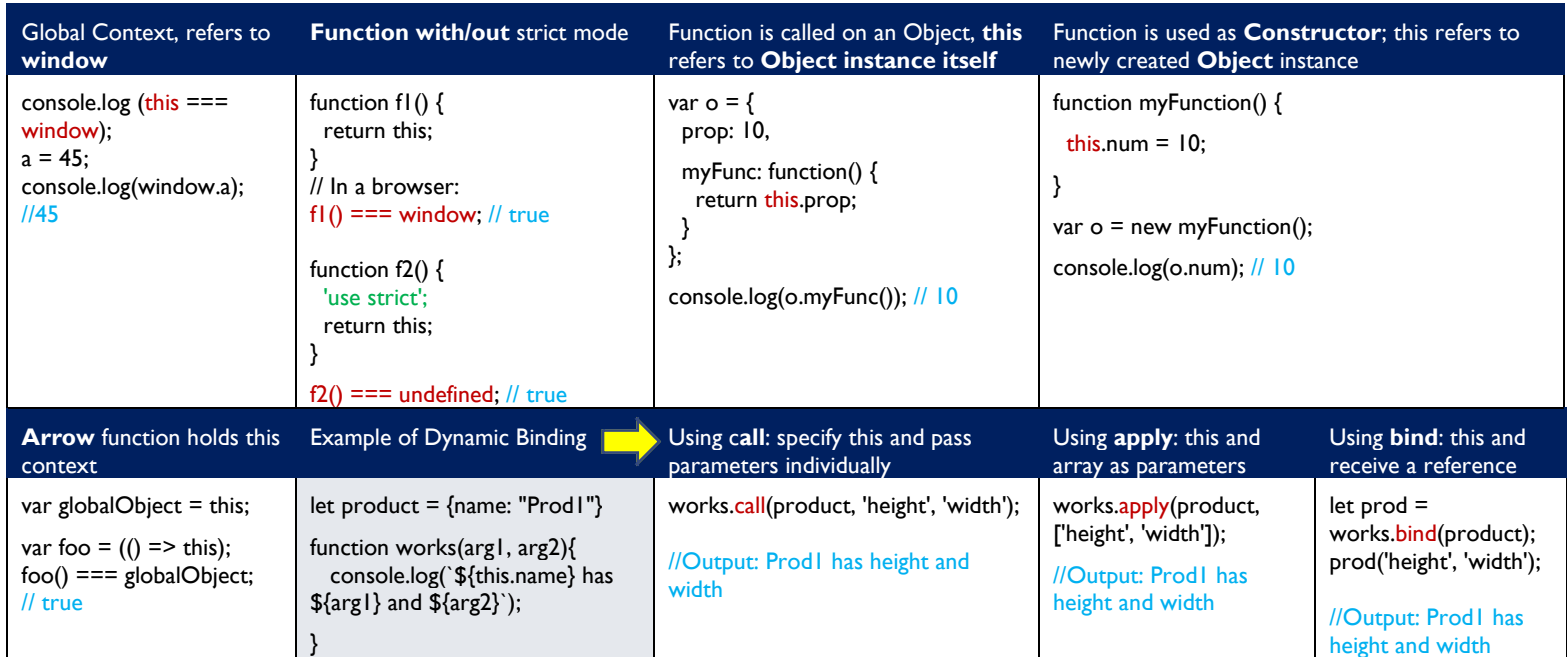

# **ASYNCHRONOUS PROGRAMMING**

Not to prevent our applications to perform certain tasks that could be delayed due to other time-consuming operations, perform that in async way.

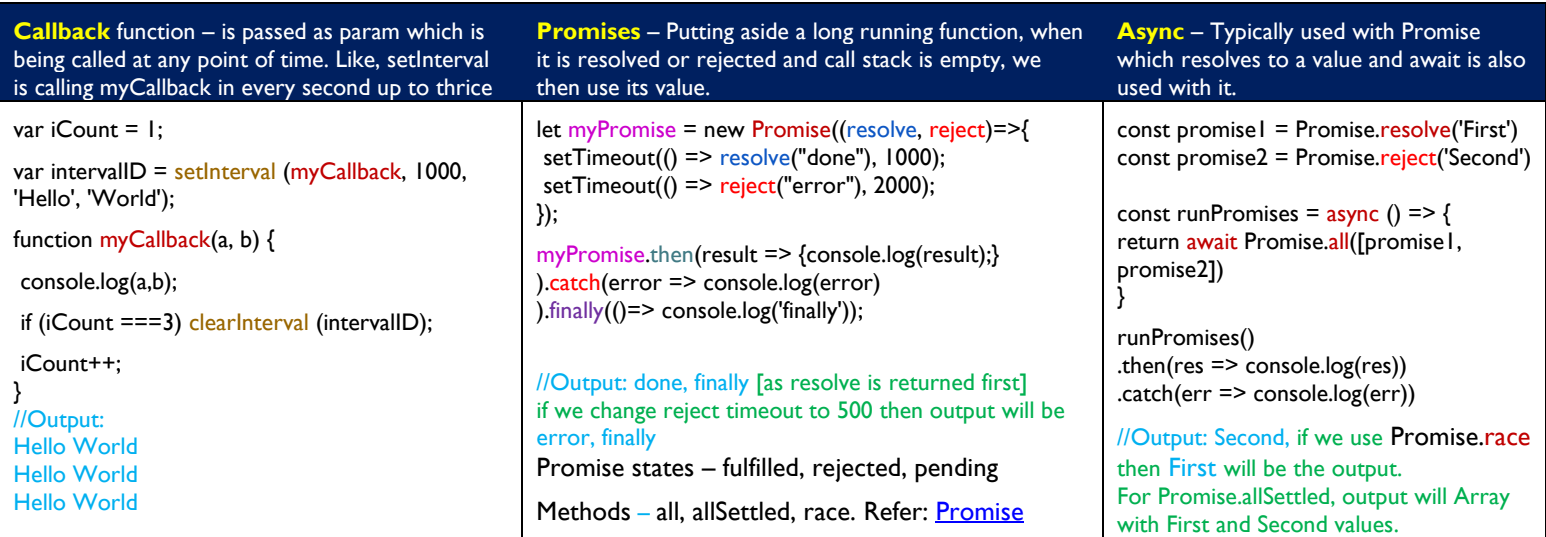

## **CLASSES**

Class is a template for an object and is a "syntactic sugar" on Prototype. It has properties and methods. JavaScript does not support multiple inheritance.

**Difference with Prototype**

[FunctionKind]]:"classConstructor"

methods in the prototype.

internal property

new keyword.

1. Function created by class labelled by special

2. Unlike regular function, it must be called with

3. Methods of a class are non-enumerable. A class definition sets enumerable flag to false to all the

4. Classes always run in strict mode. Refe[r Class](https://javascript.info/class)

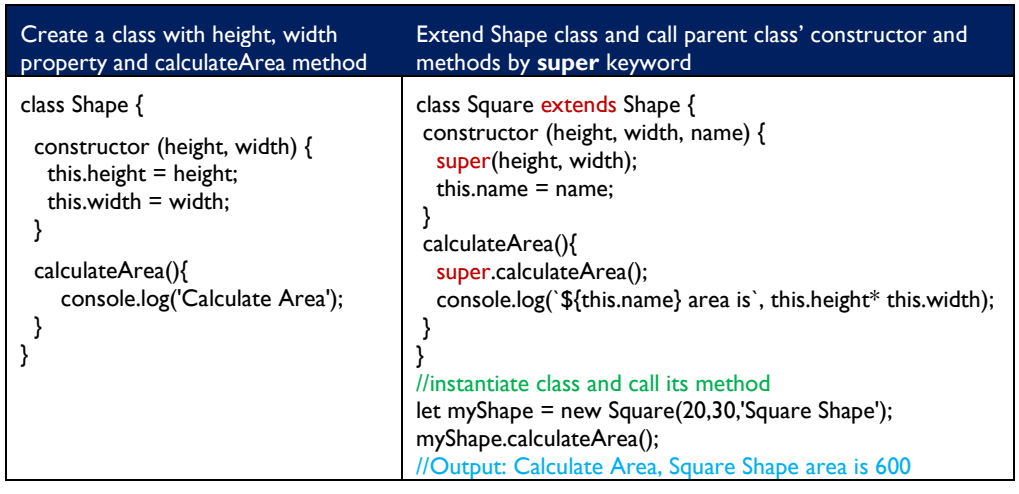

### **ERROR HANDLING**

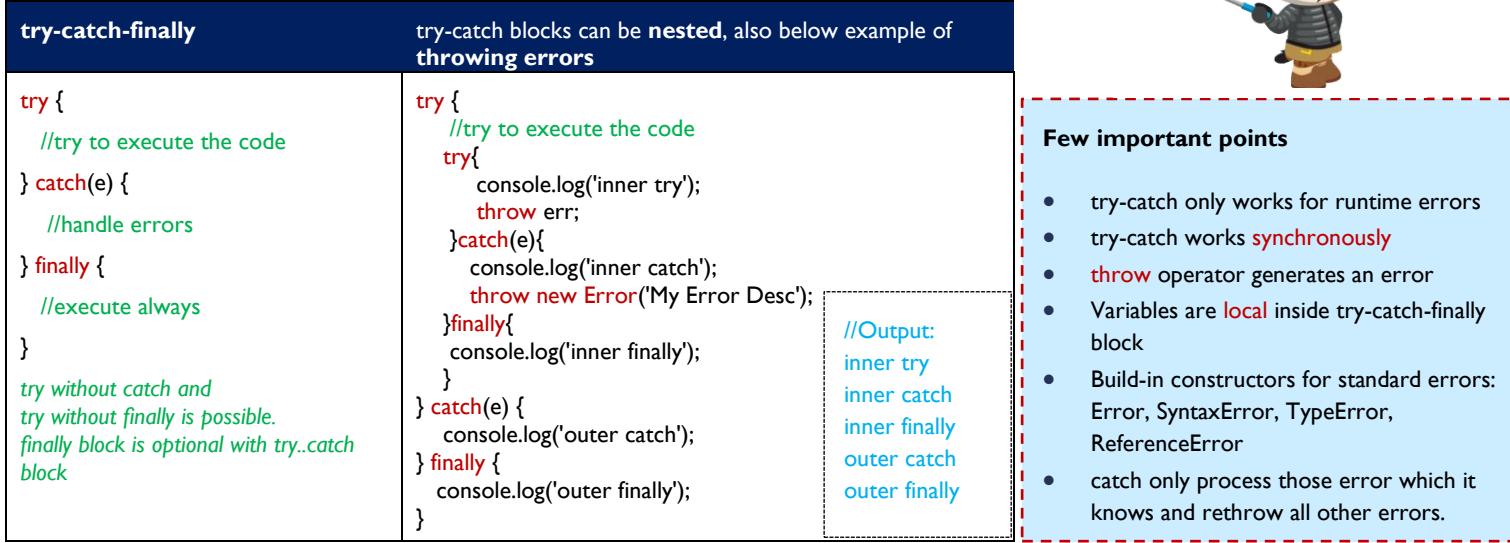

### **MODULES**

Module is file which can be reused.

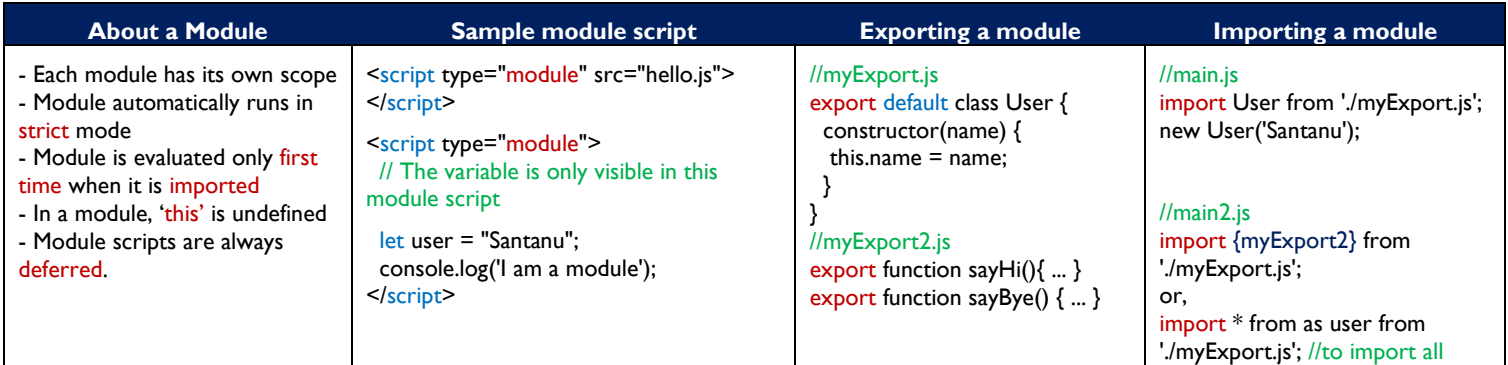

### **TESTING WITH CONSOLE METHODS**

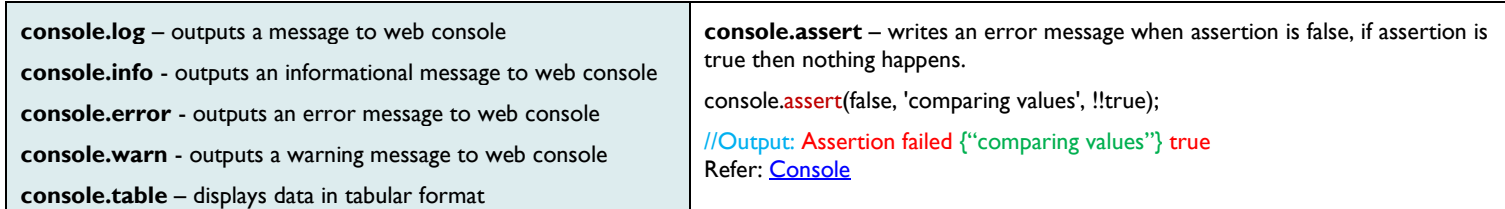

# **TYPES OF TESTING**

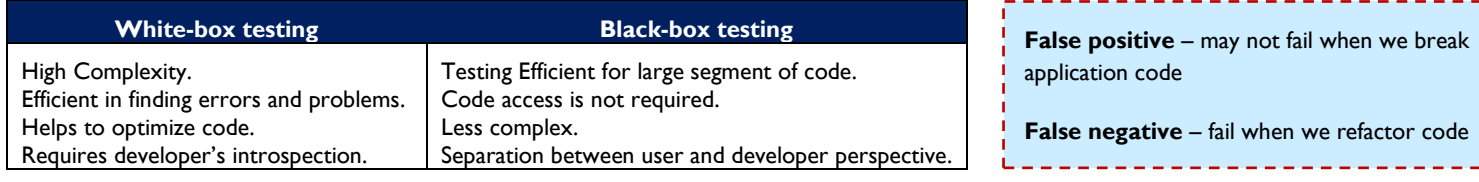

# **DOCUMENT OBJECT MODEL (DOM) AND EVENTS**

When webpage is loaded, browser create DOM on the page.

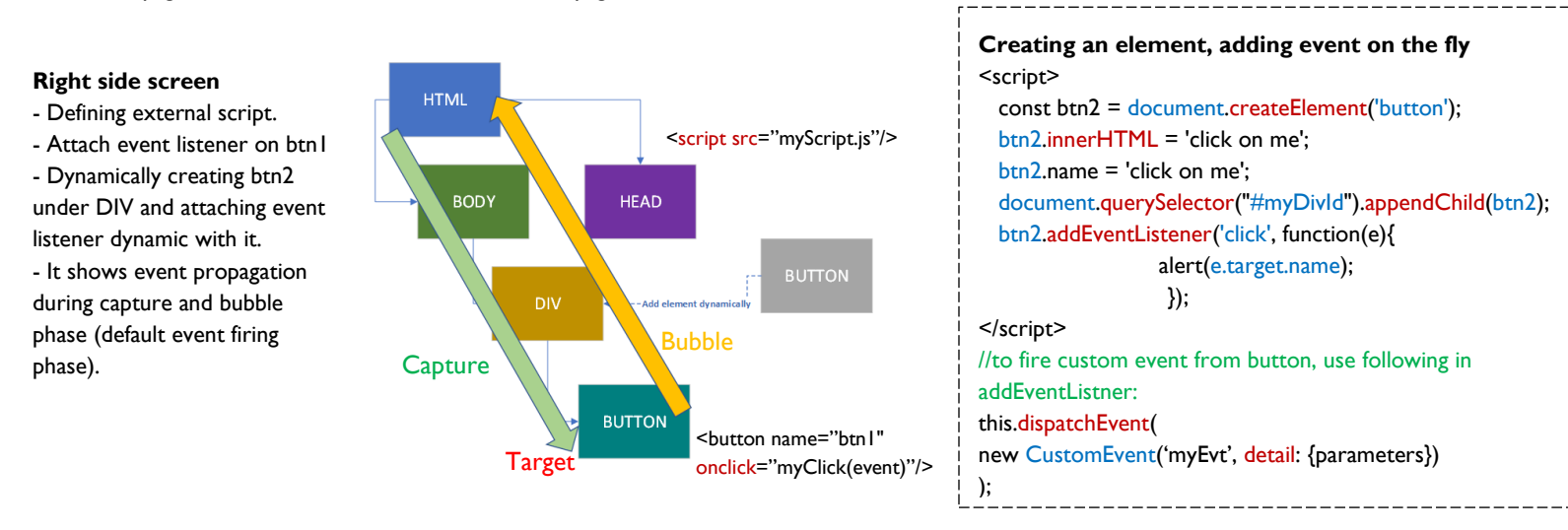

not fail when we break

<u> - - - - - - - - -</u>

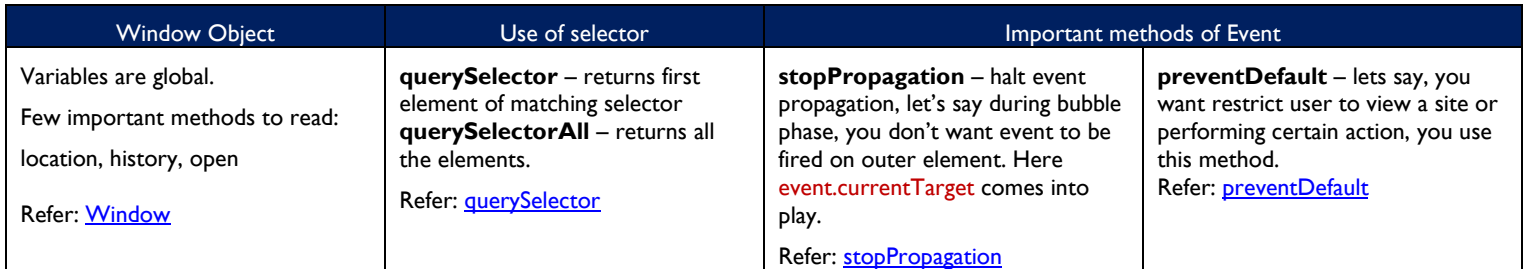

#### **REFERENCES**

<https://trailhead.salesforce.com/en/content/learn/trails/study-for-the-salesforce-javascript-developer-i-exam> <https://javascript.info/js> <https://developer.mozilla.org/en-US/docs/Web/JavaScript/Reference>

#### **FURTHER READING**

[Tips for passing Salesforce certified JavaScript Developer I Certification](http://santanuboral.blogspot.com/2020/08/SFDC-JavaScriptDevI-Cert.html) by Santanu Boral

#### **ABOUT AUTHOR**

Santanu Boral, Salesforce MVP, 23x certified (including Salesforce JavaScript Dev I certification)

Twitter: [@santanuboral](https://twitter.com/santanuboral)

Linkedin: [Santanu Boral](linkedin.com/in/santanuboral)

My Blog:<http://santanuboral.blogspot.com/>

Date: 4<sup>th</sup> Sept 2020